## **Player Game History**

## **Display Player Game History**

- Display for the current and the year before the current calendar year is preset.
- Select the year range for which the player history is displayed, then tap Load History.
- Note that only those years are selectable, in which the player played at least one game.

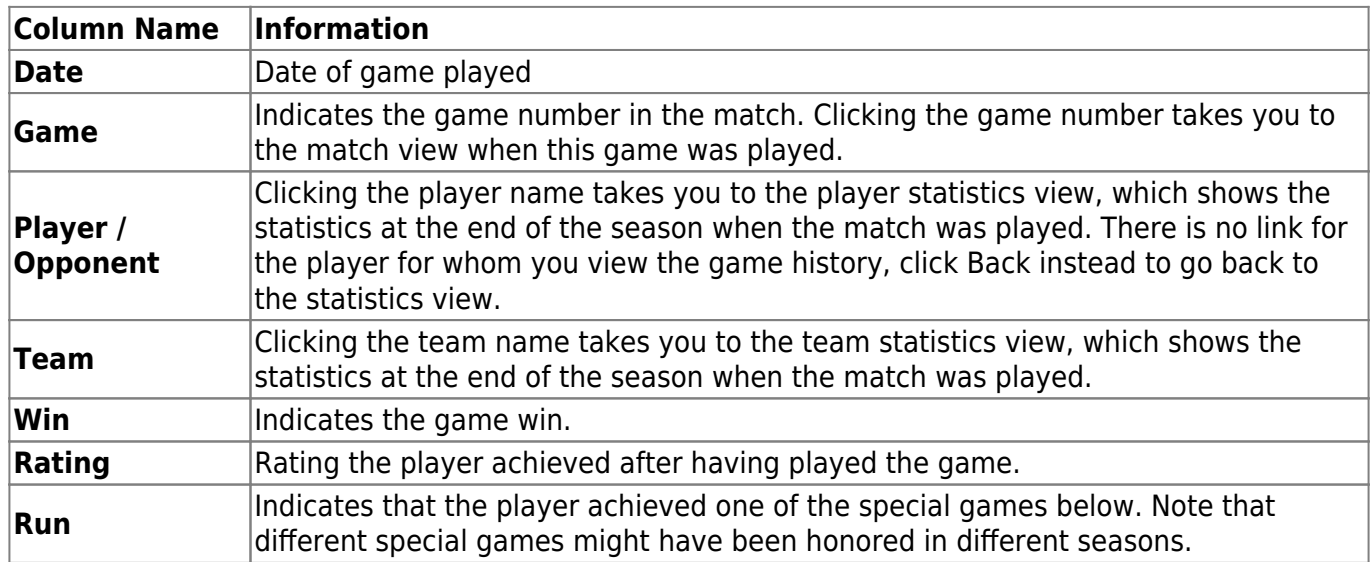

From: <https://wiki.bethicoleague.org/> - **Bethico League**

Permanent link: **<https://wiki.bethicoleague.org/doku.php?id=en:help:site:player-gamehist>**

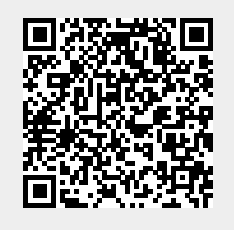

Last update: **2019/01/25 02:24**

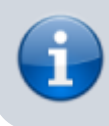

Show the game history for the selected player.